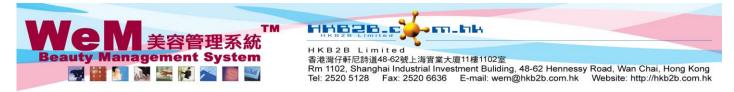

## **Cancel Booking**

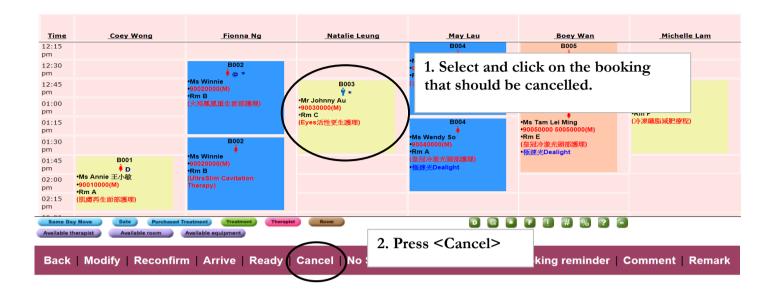

3. A confirmation window will pop up. Press < Confirm>

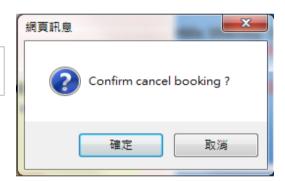

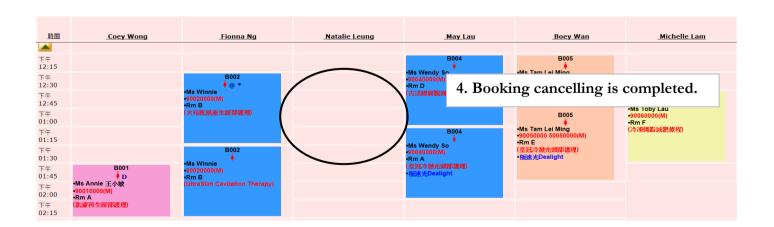

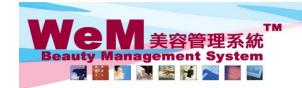

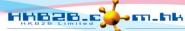

H K B 2 B L i m i t e d 香港灣仔軒尼詩道48-62號上海實業大廈11樓1102室 Rm 1102, Shanghai Industrial Investment Buliding, 48-62 Hennessy Road, Wan Chai, Hong Kong Tel: 2520 5128 Fax: 2520 6636 E-mail: wem@hkb2b.com.hk Website: http://hkb2b.com.hk

5. The booking can be viewed in booking search with a status 'Cancelled'

## **Booking search**

| Booking search results |                     |             |             |                         |                       |               |
|------------------------|---------------------|-------------|-------------|-------------------------|-----------------------|---------------|
| <u>Date</u>            | <u>Time</u>         | Member code | Member name | <u>Telephone</u>        | <u>Treatment name</u> | <u>Status</u> |
| 30-May-2014            | 12:45 pm - 01:45 pm | B003        | Johnny Au   | 20030000(H).90030000(M) | Eyes活性更生護理            | Cancelled     |